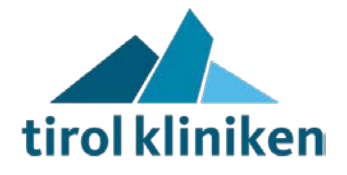

**Dok. Nr.**: IT-TK-012 **Bereich**: Tirol Kliniken (TK) **Dok. Typ**: Standard(ST)

# **HL7 Spezifikation Überblick Cloverleaf**

# **IT Beilage B**

# **Inhaltsverzeichnis**

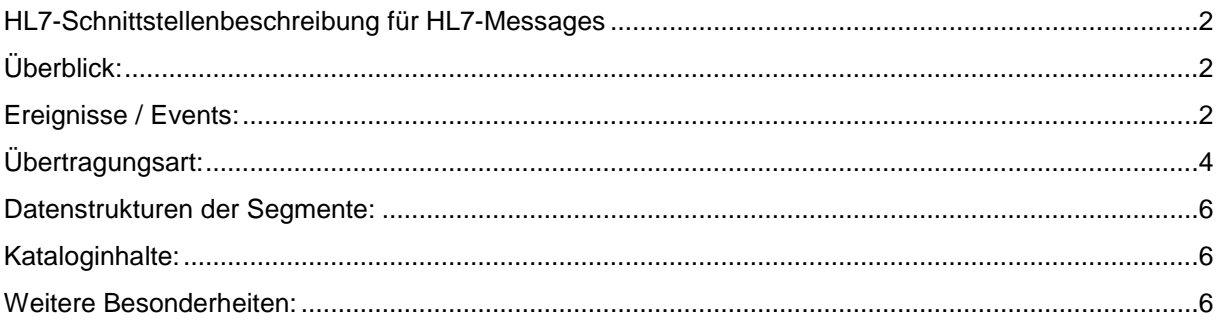

**Mitgeltende Dokumente:**

"*IT-Fragenkatalog für Beschaffungen*" (Deutsch und Englisch) in der aktuell gültigen Version:

<https://www.tirol-kliniken.at/page.cfm?vpath=ueber-uns/organisationsstruktur/informationstechnologie/formulare>

**Dokument**: IT-TK-012\_TK\_ST IT Beilage B HL7 Spezifikation Überblick Cloverleaf V11.0 **Erstellt von**: Georg Edlmair **Inhaltlich geprüft**: Georg Edlmair **Freigegeben von**: Martin Rundl

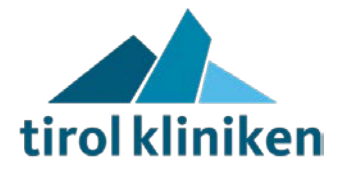

# **HL7-Schnittstellenbeschreibung für HL7-Messages**

# <span id="page-1-1"></span><span id="page-1-0"></span>**Überblick:**

Die im SAP-ISH generierten HCM-Events werden über den Kommunikationsserver (Applikation: Cloverleaf) als HL7-Messages zu den angedockten IT-Systemen versandt.

Wir unterstützen die HL7 Versionen 2.3., 2.3.1 (2.2 in Ausnahmefällen).

In einer weiterführenden Beschreibung wird der hausinterne Standard der Feld- und Kataloginhalte präzisiert. Bei Bedarf können Alternativen dazu geklärt werden.

# <span id="page-1-2"></span>**Ereignisse / Events:**

ADT-Nachrichten:

- A01: Aufnahme eines Patienten
- A02: Verlegung eines Patienten
- A03: Entlassung eines Patienten
- A05: Planaufnahme eines Patienten
- A06: Fallartänderung: ambulant auf stationär
- A07: Fallartänderung: stationär auf ambulant
- A08: Korrektur von Patientendaten
- A11: Storno eines stat./amb. Aufnahme
- A12: Storno einer Bewegung
- A13: Storno der Entlassung
- A21: stat. Fallunterbrechung Anfang
- A22: stat. Fallunterbrechung Ende
- A23: Storno eines Patienten
- A28: Anlage Patientendaten
- A31: Korrektur der demographischen Patientendaten
- A34: Patientenmerge: Umhängen eines Patienten auf andere PID
- A38: Storno Planaufnahme eines Patienten

#### DFT-Nachrichten:

Diese findet Verwendung bei der Übermittlung von ambulanten Leistungsdaten des Hauskataloges von Subsystemen an SAP-ISH. Derzeit nicht mehr unterstützt. Wurde vom BAR-Event als Standard abgelöst.

P03: Leistungsübermittlung

#### BAR-Nachrichten:

Diese verbuchen stationäre oder ambulante Leistungsdaten im SAP-ISH.

- P01: Leistungsübermittlung (Default)
- P02: Leistungsübermittlung (f. ausgewählte Subsysteme)
- P05: Leistungsübermittlung (f. ausgewählte Subsysteme)

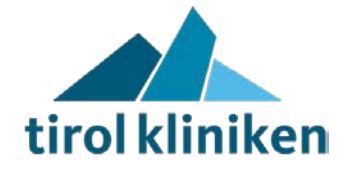

- P12: Leistungsübermittlung (f. ausgewählte Subsysteme)

#### MDM-Nachrichten:

Der Standard, um PDF's ans Archivsystem (syngo.share/AIM) zu übermitteln. Die gesandten ORU (+ encapsulierte PDF) werden weiterhin unterstützt.

- T02: Original document notification and content
- T09: Document replacement notification
- T10: Document replacement notification and content
- T11: Document cancel notification

#### ORU-Nachrichten:

Befunddatenübermittlung. Wir unterscheiden 2 Arten:

- Befunde ins KIS oder AIM:

In den ORU-Messages wird FT (formated Text) lt. HL7 konvertiert. In den Laborbefunden kann eine Mischung von FT und CE (diskrete Werte) in beliebigem Umfang vorkommen.

Es wird auch eine Übermittlung im RTF-Format unterstützt(im OBX-Segment eingebettet) oder PDF-Dokumente (im OBX-Segment eingebettet)

- Nachrichten ins SAP-ISH:

Z.B: Verlängerung Versicherungsverhältnis ins SAP-ISH, oder Übermittlung von ausgesuchten Arztbriefen für Versicherungsträger

- R01: Befunddaten/Pointer/encaps. PDF

#### ORM/ORR-Nachrichten:

Elektronisches Ordering. Wird aus dem KIS getriggert. ORR (Statusrückmeldungen) werden in einer zweiten Route im KIS verarbeitet.

- ORM O01: Order message
- ORR\_O02: Statusübermittlung (ORM-Order response)

#### QRY-Nachrichten:

Es gibt 7 mögliche Arten der Abfrage mit Q01 → Antwort: ADR^A19:

- API: Abfrage auf PID. Antwort: PID-Segment
- APA: Abfrage auf Aufnahmezahl. Antwort: PID-Segment

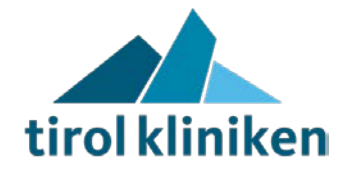

- APN: Abfrage auf Name, Geschlecht, Geburtsdatum Antwort: bis zu 10 PID-Segmente
- APAF: Abfrage auf Aufnahmezahl. – Antwort mit PID-Segment und PV1-Segment (8 / 19 / 44 / 45).
- APAV/APIV: Abfrage wie oben (APAV mittels Fallzahl, APIV mittels PID) Antwort mit PID-Segment und IN1-Segment (Versicherungsverhältnis).
- APAB/APIB: Abfrage wie oben (APAB mittels Fallzahl, APIB mittels PID) Antwort mit PID-Segment und IN1-Segment ("Beruf" des Patienten).
- APS: Abfrage auf Sozialversicherungsnummer Antwort: PID-Segment

SIU-Nachrichten:

- S12: Schedule information new appointment booking
- S14: Schedule information appointment modification
- S17: Schedule information appointment deletion

### <span id="page-3-0"></span>**Übertragungsart:**

Die einzelnen Segmente einer HL7-Nachricht werden mit CR (Hex: 0D) getrennt. Als Übertragungsart werden bevorzugt TCP/IP Sockets verwendet. Es stehen aber auch andere Möglichkeiten offen (SNA, DECNET ...)

- TCP/IP – Sockets:

Für jede Nachrichtenart ( ADT, BAR, ORU , QRY...) werden separate Ports verwendet. Wer als Client oder Server zu agieren hat ist durch die Messagerichtung bestimmt.

Als Default gilt: wer eine Bringschuld hat, ist Client. Dasselbe gilt für Abfragen.

Jede Nachricht wird im Minimal-Layer-Protokoll (MLP) übertragen (eine Form des Low-Level-Protokolls – LLP).

Aufbau der Nachricht (MLP):

<0x0B>MSH|...<0x0D>EVN|...HL7-Nachricht ....<0x1C><0x0D>

Es muss immer ein full-qualified Reply (ACK) retourniert werden. Die Message-IDs (-cid) müssen gecheckt werden und nur bei Übereinstimmung darf die weitere Verarbeitung getriggert werden.

# Vorgaben und Tips an Clients(aktive Subsysteme) des Cloverleaf-Server:

a) Der Subsystem-Client sollte beim Programmstart direkt connecten und für die gesamte Dauer der Laufzeit connected bleiben.

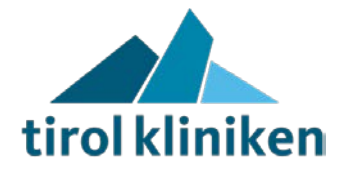

- b) Vermeidung von schnell wechselnde connect/disconnect Zyklen.
- c) Bevor eine Message gesendet wird vor allem bei ORU-Messages- , ist eine Leseschleife einzubauen, um etwaige "pending Replies" (Timeoutbedingt) einzulesen. Diese sind alle zu verwerfen. Erst danach soll die anstehende, zu sendende Message abgeschickt werden. Durch diese Vorleseschleife wird die **Doublettenstruktur** der Übermittlung nachhaltig gewährleistet.
- d) Nachrichten der Länge 0 Bytes sollten empfangen werden können ( = TCP/IP Standard sieht dies vor und läßt die Interpretation des Verlustes der Socket-Verbindung zu  $\rightarrow$  disconnect).
- e) Nachrichten der Länge 0 Bytes sollten nicht geschrieben werden.

- TOP-Down (ADT-) Messages: (von SAP od. KIS)

Es wird erwartet, dass jedes mit ADT-Messages beschickte System NAK's nur dann retourniert, wenn gravierende Formatfehler auftreten.

Bei anderen Verarbeitungsfehlern, wie z.B.:

- logische Fehler (Merge findet keine Entsprechung ...)
- Datenbankconnectivity
- $etc.$ ...

wird trotzdem ein ACK (MSA|AA|...) am Kommunikationsserver erwartet. Das empfangende System soll selbst befähigt sein die nicht verarbeiteten Messages in einem Pool zu speichern, durch einen Administrator abzurufen und resenden zu können.

Wenn der Server des Subsystems runtergefahren wird, so soll das nach einer erfolgreichen "Dublette" (= Message/Reply) geschehen und nicht dem Zufall überlassen sein.

- BOTTOM.up-Messages: (vom Subsystem ausgehend)
	- 1) Die Daten (ADT,ORU,QRY,BAR) können erst dann als korrekt übertragen betrachtet werden, wenn die Übertragung korrekt quittiert wurde (MSA|AA). Bis zu diesem Zeitpunkt hat das Subsystem die Daten als 'noch nicht übertragen' zu betrachten und die Möglichkeit einer erneuten Übertragung zu gewährleisten.
	- 2) Timeout sollte auf 45 Sekunden eingestellt sein. Bei Timeout ist immer wieder dieselbe anstehende Message zu versenden.
	- 3) Es ist auf das zugehörige Reply aufgrund der übereinstimmenden Message-ID zu achten.
	- 4) Unter bestimmten Umständen (timeout des sendenden Systems bei "awaiting reply" ist zu kurz für das empfangende System: Vorgabe: 45 sec.) kann es vorkommen, dass ein Reply am Cloverleaf noch pending ist. Um diese Fehlersituation hintanzuhalten liest man immer präventiv – also bevor eine Message gesandt wird – alle eventuell "pending Replies" ein und verwirft diese, bevor mit der eigentlichen Übertragung der Message begonnen wird. Damit wird die Doublettenstruktur nachhaltig gewährleistet. (Vorleseschleife)
	- 5) Weist (z.B.) SAP-ISH die übertragene Message aus Plausibilitätsgründen zurück (z.B.MSH|^~\&|SAP|ISH|KIS\_PATH|KH01|20050610153547673|FALSCHKA|ACK^ A28|1118410547673|P|2.3.1|||AL|NE

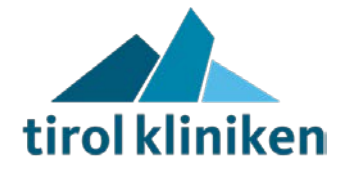

MSA|AR|Q60456658T85226126X1||||^EN1559 Nachricht Adreßverwaltung (PATIENT\_DATA,PAT\_ADDR\_NO);EN1558 Formatfehler Postleitzahl(I\_ADDRESSES,PCD):EAR102 Postleitzahl muß die Länge 4 haben(I\_ADDRESSES,PCD);WZISH\_IF1050 Selbstzahler nicht angelegt.(PATIENTID)), sollte die ADT,ORU,BAR,QRY\_Q01 .... mit dem Grund ihrer Ablehnung versehen im Subsystem sichtbar sein, so dass vom Verantwortlichen Vorort entsprechende Aktionen gesetzt und die Daten nochmals übertragen werden können.

# <span id="page-5-0"></span>**Datenstrukturen der Segmente:**

Sind extra anzufordern. (Dateiname: HL7-Mapping 2.3.1 v....pdf)

# <span id="page-5-1"></span>**Kataloginhalte:**

Sind extra anzufordern. (Dateiname: ISH-Tables.xlsx)

### <span id="page-5-2"></span>**Weitere Besonderheiten:**

Sind abhängig von den diversen Anbindungen (QRY, ORU-Laborbefunde, ORU-Textbefunde, ...) in den weiteren Beschreibungen nachzulesen. Immer zu klärende Parameter:

- Filter von ADT-Daten: Einrichtung, Organisationseinheiten, Fallart (amb./stat.)
- ADT-Events/Felder: Welche werden unterstützt, divergierende Mappingerfordernisse abklären (z.B.: A01  $\rightarrow$  A04,A34  $\rightarrow$  A40)
- Werden die Express-Nachrichten benötigt
- Werden die Planaufnahmen benötigt (A05/A38 od. A01/A11)
- Wird die SAP-BewegungsID (zwecks Fall-Synchronisation) benötigt
- Namensdefinition: für Application/Facility Felder
- Maschinen/Portadressen: werden meist beim ersten Test definiert.
- Sind Firewalleinstellungen freizugeben
- Sind SSL-Einstellungen/Zertifikate zu definieren